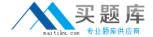

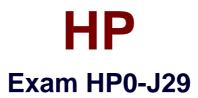

# Replication Solutions for the HP StorageWorks EVA

Version: 5.0

[ Total Questions: 70 ]

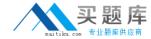

## Topic 0, A

Α

## Question No : 1 - (Topic 0)

A Windows server is running Command View and HP Replication Solutions Manager (RSM). While executing an RSM replication script, it is rebooted by the addition of new security patches from Microsoft. What happens to that script?

- **A.** System shutdown is delayed until the replication script is finished.
- B. Any snapshots and snapclones currently in progress are suspended.
- **C.** Running replication tasks are queued and continued after the reboot.
- **D.** The replication script is aborted and will require a manual restart.

**Answer: C** 

## Question No: 2 - (Topic 0)

After installation of Replication Solutions Manager (RSM), the GUI fails to open. What might be a possible cause?

- **A.** The RSM default user is not in the HP admin security group.
- **B.** Replication Solutions Manager is not installed in the default directory.
- **C.** The shortened DNS format for the domain name was used during the installation.
- **D.** Terminal services are not configured for administrator mode.

**Answer: D** 

#### Question No: 3 - (Topic 0)

When trying to execute commands from within the Replication Solutions Manager Command line interface, you receive the error:

Illegal access to Command Line UI Panel

What does this indicate?

- **A.** The management port is in use by another application.
- **B.** The connection has been lost and the Command View EVA services need restarting.
- **C.** Command View EVA has control of a different storage element.

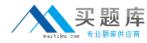

**D.** The management server's IP address is not the DNS forward lookup zone.

**Answer: A** 

## Question No: 4 - (Topic 0)

During the installation of HP Replication Solution Manager (RSM), the Integrator is enabled on the management server. What does this enable?

- **A.** monitoring of the management server by creating a link on the Systems Insight Manager server
- **B.** automation of the system disk replication and SAN boot functionality of the management server
- C. integration of Replication Solutions Manager with HP Storage Essentials SRM
- **D.** measurement of application data and application behavior in the RSM database

**Answer: A** 

## Question No: 5 - (Topic 0)

You are running an RSM simulation in a production environment on the storage management server that is running Command View. Which statements are true? (Select two.)

- **A.** Replication Solutions Manager will first be discovered from the replication manager's database.
- **B.** You will lose all jobs if you purge the replication manager database without a valid backup.
- **C.** Disconnecting Command View EVA will lose control of the storage resources.
- **D.** Before enabling simulation mode, you must register any previously discovered storage systems and enable hosts in the replication manager's database.
- **E.** All non-Windows host servers must be available for simulation because Command View EVA runs on a Windows host and these are automatically included.

Answer: B,C

Question No : 6 - (Topic 0)

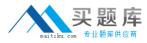

You have added both Continuous Access licenses to your local and remote EVAs and are now ready to replicate a virtual disk to a remote EVA. Using Command View, what should you do next?

- **A.** From the Data Replication (DR) folder, create a mirrorclone and add it to the DR folder.
- **B.** Create a DR group folder and add a snapclone of the Vdisk to the folder.
- **C.** Define a container and associate it with a Vdisk in the default disk group.
- **D.** Create DR groups in the Data Replication folder and add the Vdisk to its membership.

**Answer: D** 

## Question No: 7 - (Topic 0)

What would prevent you from being able to delete a synchronized mirrorclone? (Select two.)

- **A.** It is in advanced asynchronous write mode.
- **B.** It is still attached to its source.
- **C.** It has normalized snapclone.
- **D.** It has a lower redundancy level than the source Vdisk.
- E. It has not been fractured.

Answer: B,E

## Question No:8 - (Topic 0)

When configuring EVAs in a six-fabric configuration, which ratio of host to replication fabrics should you have?

- **A.** 1:5
- **B.** 2:4
- **C.** 4:2
- **D.** 5:1

**Answer: C** 

## Question No: 9 - (Topic 0)

You have an HP Continuous Access environment, and need to replicate the Replication

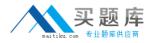

Solutions Manager (RSM) configuration to the management server at the target site. How can you accomplish this? (Select two.)

- **A.** Use the CLUI command export server on the source server.
- **B.** Use the CLUI command set server on the target server.
- **C.** Use the replication manager's GUI option Export RSM database to Remote RSM on the target server.
- **D.** Use the replication manager's GUI option Duplicate RSM database to Remote RSM on the source server.
- **E.** On the target server, use the replication manager's GUI option Import RSM database from Remote RSM.

**Answer: B,E** 

## Question No: 10 - (Topic 0)

You are implementing HP StorageWorks Continuous Access EVA. What would you use to obtain a Recovery Point Objective (RPO) of zero in failsafe mode and a low performance impact?

- A. a latency less than or equal to 10ms in enhanced asynchronous replication mode
- **B.** a latency less than or equal to 120ms in asynchronous replication mode
- C. a 4Gb/s link with low latency in synchronous replication mode
- **D.** an 8Gb/s link with medium to high latency in synchronous replication mode

**Answer: C** 

## Question No : 11 - (Topic 0)

What is a demand allocated snapshot also known as?

- **A.** replica snapshot
- **B.** dynamic snapshot
- C. instantaneous snapshot
- **D.** virtual snapshot

**Answer: D** 

Question No: 12 - (Topic 0)